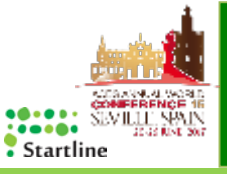

## About the development of ACT-Program for implementing ACT on the Web

# Fumiki Haneda

Startline Co., Ltd. Research Center for Disability Employment. Manager & Senior Vocational Counselor

## 【**Purpose**】

**We introduce ACT-online which we can implement with "Startline Support System" Web site developed by STARTLINE Co., Ltd., and share our future direction of use and prospects .**

## Startline Support System

Support system for establishment of workplace developed by Startline Co.,Ltd. You can use ACT exercise and Question Scale on the web.

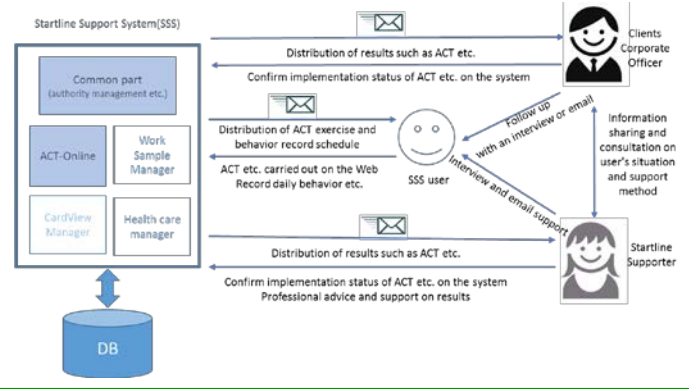

On the Startline Co., Ltd., we are consulting on employment of persons with disabilities and managing satellite offices with support for persons with disabilities.

### **Application Scene of ACT at Startline Co., Ltd.**

① The initial training for employees with disabilities who are working in satellite office

②Training for improvement of employability (EIT)to persons with

disabilities using employment transition support agencies.

③Practice ACT in daily occupational life at satellite office.

#### **Problems in implementing ACT**

●How to effective feedback on awareness and doubt of each person?

### ●What timing and how to combine various exercises?

#### **Correspondence and challenges of the future needs expansion**

◎ Stable provision of a variety of exercise content

- ◎ Collect information that acted on daily scene
- ◎ Support of day-to-day exercise of practice

◎ Increase efficiency of management of ACT implementation status, health condition, etc.

◎ Responding to expansion of practical places in various rehabilitation etc.

#### Features of this software developed this time are as follows. 【**Excution Functions**】

● You can practice ACT exercises on the Web using PCs, smartphones, tablet terminals, etc.

- You can record and reference your own practice results, and you can send it to a supporter by e-mail etc.
- You can periodically record behavioral data such as committed actions.

#### 【**Management Function**】

- You can add new exercises at any time.
- You can register exercises on the Web, such as using sounds, videos, etc.

 $\bullet$  Supporters adjust the exercises that individual users can implement according to individual needs, and the functions of management, such as

providing it from time to time, are also substantial.

## **Please Tell me the Needs**!

Including ACT, the Startline Support System is a web system like a large container that contains various systems. By rewriting the display language of the system menu, etc.

and creating contents with the language of each country, it can correspond to any language.

If you are considering using this system, please contact this address.

[fhaneda@start-line.jp](mailto:fhaneda@start-line.jp)

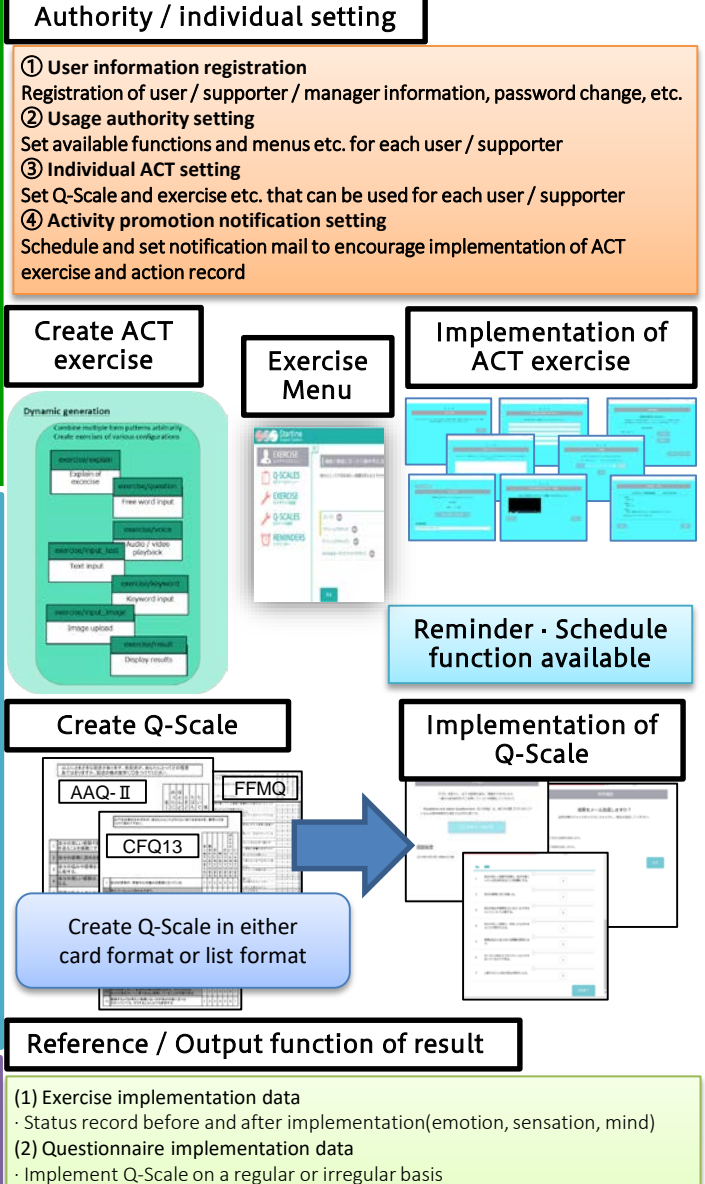

(3) Behavioral record data

- Periodic delivery of behavior promotion e-mail
- Record on action result input page (Behavior committed to value, Avoidance of experience etc.)

## *Case of Mental Disorder attending in EIT including ACT on the Web*

- ・Mr.A, 30's, Male, Schizophrenia (Feel Strong Anxiety since High School) ・Previous Job: Anxiety increased due to communication with others.
- ・EIT content:2Weeks work place practice(WorkSamples, ACT:Group Study &exercise)
- ・At start: Tendency to choose to "fight" against negative thinking
- ・At end : Through exercise, he learns to 'let go' of thinking
- ・Through 9 days of ACT, he was able to increase psychological flexibility.

#### ・IRAP Data:IRAP(Self-Other,Tackle-Escape) conducted on Pre(2nd day)&Post(8th day)

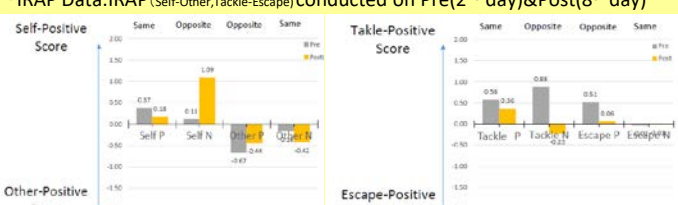

(C)Copyright 2017 StartLine Co.,Ltd. All Rights Reserved.

Score

Score